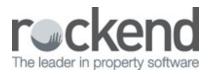

## $\square$

## How to Setup and use ADL Forms in REST Professional

## Overview

ADL Forms is a Third Party Product partnered with Rockend to enable you to mail merge from REST Professional into the ADL Forms programme. It is easy to set up, however you must have the programme installed on all machines you wish to use it on.

This document will cover:

- How to Setup ADL Forms
- How to use ADL Forms

How to Setup ADL Forms

- 1. Go to Other > Utilities > System Options
- 2. Click on the Other tab and tick Use ADL Forms
- 3. Click **OK-F12**

How to use ADL Forms

- 1. Go to Other > Print Letters/Mail Merge
- 2. Select all the criteria you require for the merge
- 3. Select if required from the Selection menu
- 4. In the Output select ADL Forms
- 5. Tick Document Management and/or Update Tenant History if required
- 6. Click Preview if you wish to preview the selected recipients before proceeding, then click Next
- 7. OR Click Start to begin the merge

8. ADL Forms will now open for you to select the specific forms you require to merge with

| Manage with T                                                                                                    | Aail Merge                                                                                                    |                                                                                                    |                                                                                                    |                                           |                                                                |                                                                                                    |                                                  |
|----------------------------------------------------------------------------------------------------|----------------------------------------------------------------------------------------------------|----------------------------------------------------------------------------------------------------|----------------------------------------------------------------------------------------------------|-------------------------------------------|----------------------------------------------------------------|----------------------------------------------------------------------------------------------------|--------------------------------------------------|
| Merge with                                                                                                    | Tenant                                                                                                    | ~                                                                                                    | Filter                                                                                                    |                                           |                                                                | 0                                                                                                    |                                                  |
|                                                                                                    |                                                                                                    | ~                                                                                                    | Email address                                                                                                    | All                                       | ~                                                              |                                                                                                    |                                                  |
|                                                                                                    | General                                                                                                    |                                                                                                    | Mobile number                                                                                                    | All                                       | ~                                                              |                                                                                                    |                                                  |
|                                                                                                    | Primary                                                                                                    | Ý                                                                                                    | Inspection Type                                                                                                    | None                                      | ~                                                              |                                                                                                    |                                                  |
| Manager                                                                                                    | All                                                                                                    | v                                                                                                    |                                                                                                    |                                           |                                                                |                                                                                                    |                                                  |
| Property Type                                                                                                    | All                                                                                                    | Ý                                                                                                    |                                                                                                    |                                           |                                                                |                                                                                                    |                                                  |
| Sort and filter b                                                                                                    | ay Area Code                                                                                                    | Area Code                                                                                                    |                                                                                                    |                                           |                                                                |                                                                                                    |                                                  |
| AL                                                                                                    |                                                                                                    | 0                                                                                                    |                                                                                                    |                                           |                                                                |                                                                                                    |                                                  |
| Selection                                                                                                    |                                                                                                    |                                                                                                    |                                                                                                    |                                           |                                                                |                                                                                                    |                                                  |
|                                                                                                    | Active                                                                                                    | ~                                                                                                    |                                                                                                    | Property orde                             |                                                                |                                                                                                    |                                                  |
| () Al                                                                                                    |                                                                                                    |                                                                                                    |                                                                                                    |                                           |                                                                |                                                                                                    |                                                  |
| C.u.a.d.                                                                                                    | Rait at Alpha Ind<br>Inish at Alpha In                                                                                                    |                                                                                                    |                                                                                                    |                                           |                                                                |                                                                                                    |                                                  |
| O Select                                                                                                    |                                                                                                    |                                                                                                    | ×                                                                                                    |                                           |                                                                |                                                                                                    |                                                  |
| Output                                                                                                    |                                                                                                    |                                                                                                    |                                                                                                    |                                           |                                                                | ×                                                                                                    |                                                  |
| O Mail Merge                                                                                                    |                                                                                                    |                                                                                                    |                                                                                                    |                                           |                                                                | Cancel - ESC                                                                                                    |                                                  |
| OEnal                                                                                                    |                                                                                                    |                                                                                                    |                                                                                                    |                                           |                                                                |                                                                                                    |                                                  |
| SMS ADL Forms                                                                                                    |                                                                                                    |                                                                                                    |                                                                                                    |                                           |                                                                | Preyiew - F11                                                                                                    |                                                  |
| Realworks                                                                                                    |                                                                                                    |                                                                                                    | Document Managem                                                                                                    |                                           |                                                                | 1                                                                                                    |                                                  |
| Cristianons                                                                                                    |                                                                                                    |                                                                                                    | Document Managem                                                                                                    | erx                                       |                                                                | V                                                                                                    |                                                  |
| orms Package:                                                                                                    |                                                                                                    | ons                                                                                                    | Update tenant history                                                                                                    | ,                                         |                                                                | Stat - F12                                                                                                    |                                                  |
| orms Package:<br>Real Estate WA - I<br>Real Estate WA -                                                                                                    | Property Sales                                                                                                    | ons<br>S<br>Igement                                                                                                    | Update tenant history                                                                                                    | ,                                         |                                                                | Stat - F12                                                                                                    | _                                                |
| orms Package:<br>Real Estate WA -  <br>Real Estate WA -  <br>ADL Pocket PC In                                                                                                    | Property Sales                                                                                                    | s<br>s<br>igement<br>ware WA                                                                                                    |                                                                                                    | ,                                         |                                                                |                                                                                                    | Usersion                                         |
| orms Package:<br>Real Estate WA - I<br>Real Estate WA - I<br>ADL Pocket PC In<br>Orms:                                                                                                    | Property Sale:<br>Property Manual<br>spection Soft                                                                                                    | s<br>s<br>ogement<br>ware WA<br>Form T                                                                                                    | ile -                                                                                                    | ,                                         |                                                                | Form Name                                                                                                    | Version<br>01.5                                  |
| orms Package:<br>Real Estate WA -<br>Real Estate WA -<br>ADL Pocket PC In<br>orms:<br>Bond Form - Lodg                                                                                                    | Property Sale:<br>Property Mass<br>spection Soft                                                                                                    | ons<br>sigement<br>ware WA<br>Form T                                                                                                    | ile -                                                                                                    | ,                                         |                                                                |                                                                                                    |                                                  |
| orms Package:<br>Real Estate WA -<br>Real Estate WA -<br>ADL Pocket PC In<br>orms:<br>Bond Form - Lodg<br>Bond Form - Varia                                                                                                    | Property Sale<br>Property Man<br>spection Soft                                                                                                    | Form T<br>rity Bond Mor<br>Bond                                                                                                    | डिक<br>हेर<br>हेर्न्                                                                                                    |                                           |                                                                | Form Name<br>AU-WA-RE-PM-015<br>AU-WA-RE-PM-016<br>AU-WA-RE-PM-020                                                                    | 01.5<br>01.5<br>02.2                             |
| orms Package:<br>Real Estate WA - J<br>Real Estate WA - J<br>ADL Pocket PC In<br>orms:<br>Bond Form - Lodg<br>Bond Form - Varia<br>Estdustve Leasting<br>Exclusive Leasting                                                                                                    | Property Sale<br>Property Manuspection Soft                                                                                                    | Form T<br>Rement<br>Ware WA<br>Form T<br>Rond Mor<br>Bond<br>Rectinition for<br>pointment o                                                                                                    | lle<br>ey<br>(Agent - Residentia<br>(Agent - Residentia                                                                                                    | I (with Proper                            |                                                                | Form Name<br>AU-WA-RE-PIN-015<br>AU-WA-RE-PIN-016<br>AU-WA-RE-PIN-020<br>AU-WA-RE-PIN-031                                             | 01.5<br>01.5<br>02.2<br>02.2                     |
| orms Package:<br>Real Estate VA -<br>Cool Estate VA -<br>ADL Pocket PC In<br>orms:<br>30nd Form - Lodg<br>30nd Form - Varia<br>Esclusive Leasing<br>Exclusive Leasing &                                                                                                    | Property Sale<br>Broperty Man<br>spection Soft<br>pement of Security<br>is Managing A<br>& Managing A<br>& Managing A                                                                                                    | Form T<br>Form T<br>Form T<br>rity Bond Mor<br>(Bond<br>Solinment of<br>pointment of                                                                                                    | डिक<br>हेर<br>हेर्न्                                                                                                    | I (with Proper                            |                                                                | Form Name<br>AU-WA-RE-PII-015<br>AU-WA-RE-PII-016<br>AU-WA-RE-PII-029<br>AU-WA-RE-PII-029                                             | 01.5<br>01.5<br>02.2<br>02.2<br>02.2             |
| orms Package:<br>Real Estate VA -<br>Cool Estate VA -<br>ADL Pocket PC In<br>orms:<br>30nd Form - Lodg<br>30nd Form - Varia<br>Esclusive Leasing<br>Exclusive Leasing &                                                                                                    | Property Sale<br>Broperty Man<br>spection Soft<br>pement of Security<br>is Managing A<br>& Managing A<br>& Managing A                                                                                                    | Form T<br>Form T<br>Form T<br>rity Bond Mor<br>(Bond<br>Solinment of<br>pointment of                                                                                                    | lle<br>ey<br>(Agent - Residentia<br>(Agent - Residentia                                                                                                    | I (with Proper                            |                                                                | Form Name<br>AU-WA-RE-PIN-015<br>AU-WA-RE-PIN-016<br>AU-WA-RE-PIN-020<br>AU-WA-RE-PIN-031                                             | 01.5<br>01.5<br>02.2<br>02.2                     |
| orms Package:<br>Real Estate VA -<br>Cool Estate VA -<br>ADL Pocket PC In<br>orms:<br>Bond Form - Lodg<br>Bond Form - Vana<br>Entristica Leasing<br>Exclusive Leasing<br>Sorm 1AA - Resic<br>Select a Templal                                                                                                    | Property Sale:<br>Property Manuspection Soft<br>spection Soft<br>and Security<br>(a Managing A<br>& Managing Ap<br>dential Tenance<br>te to Use                                                                                                    | Form T<br>Form T<br>Form T<br>rity Bond Mor<br>(Bond<br>Solinment of<br>pointment of                                                                                                    | lle<br>ey<br>(Agent - Residentia<br>(Agent - Residentia                                                                                                    | I (with Proper<br>1 Term Lettin;          | ction                                                          | Form Name<br>AU-WA-RE-PIM-015<br>AU-WA-RE-PIM-016<br>AU-WA-RE-PIM-020<br>AU-WA-RE-PIM-029<br>AU-WA-RE-PIM-040                         | 01.5<br>01.5<br>02.2<br>02.2<br>02.2             |
| ADL Pocket PC In<br>orms:<br>Bond Form - Lodg<br>Bond Form - Varia<br>Enclusive Leasing<br>Exclusive Leasing &<br>Form 1AA - Resid                                                                                                    | Property Sale:<br>Property Manuspection Soft<br>spection Soft<br>and Security<br>(a Managing A<br>& Managing Ap<br>dential Tenance<br>te to Use                                                                                                    | Form T<br>Form T<br>Form T<br>rity Bond Mor<br>(Bond<br>Solinment of<br>pointment of                                                                                                    | lle<br>ey<br>(Agent - Residentia<br>(Agent - Residentia                                                                                                    | I (with Propert<br>1 Term Letting         | ction                                                          | Form Name<br>AU-WA-RE-PM-015<br>AU-WA-RE-PM-016<br>AU-WA-RE-PM-029<br>AU-WA-RE-PM-029<br>AU-WA-RE-PM-029<br>AU-WA-RE-PM-040           | 01.5<br>01.5<br>02.2<br>02.2<br>02.2             |
| orms Package:<br>Real Estate VA -<br>Cool Estate VA -<br>ADL Pocket PC In<br>orms:<br>Bond Form - Lodg<br>Bond Form - Vana<br>Entristica Leasing<br>Exclusive Leasing<br>Sorm 1AA - Resic<br>Select a Templal                                                                                                    | Property Sale:<br>Property Manuspection Soft<br>spection Soft<br>domain of Security<br>(a Managing A<br>& Managing A<br>& Managing A<br>dential Tenance<br>te to Use<br>tomplate **                                                                                                    | Form T<br>Form T<br>rity Bond Mor<br>(Bond<br>Continuent o<br>pointment o<br>pointment o<br>y Agreement                                                                                                    | ille<br>ey<br>Agent – Residentia<br>igent - Holiday/Sho                                                                                                    | I (with Propert<br>1 Term Letting         | Clion<br>Print to<br>(File Sec<br>Output<br>View               | Form Name<br>AU-WA-RE-PM-015<br>AU-WA-RE-PM-016<br>AU-WA-RE-PM-029<br>AU-WA-RE-PM-029<br>AU-WA-RE-PM-029<br>AU-WA-RE-PM-040           | 01.5<br>01.5<br>02.2<br>02.2<br>01.2             |
| orms Package:<br>Real Estate WA - I<br>Real Estate WA - I<br>ADL Pocket PC In<br>orms:<br>Bond Form - Lodg<br>Bond Form - Lodg | Property Sale:<br>Property Manuspection Soft<br>spectron Soft<br>and Security<br>& Managing Ap<br>3 & Managing Ap<br>3 & Managing Ap<br>5 & Managing Ap<br>5 & Managin | Form T<br>rity Bond Mor<br>Bond<br>Goolnivation<br>pointment of a<br>y Agreement<br>o Not Use Third                                                                                                    | ille<br>ey<br>Agent - Residenta<br>Igent - Holiday/Sho<br>Party Value<br>- Save' Settings                                                                       | (with Propert<br>I Term Letting<br>C<br>C | Clion<br>Print to<br>(File Sec<br>Output<br>View               | Form Name<br>ALJ-WA-RE-PM-015<br>AU-WA-RE-PM-026<br>AU-WA-RE-PM-020<br>AU-WA-RE-PM-040<br>AU-WA-RE-PM-040<br>AU-WA-RE-PM-040<br>I OPF | 01.5<br>01.5<br>02.2<br>02.2<br>01.2             |
| orms Package:<br>Real Estate WA -<br>Near Estate WA -<br>ADL Pocket PC In<br>orms:<br>Bond Form - Lodg<br>Bond Form - Varia<br>Bond Form - Varia<br>Erdustve Leasing<br>Erdustve Leasing<br>Erdustve Leasing<br>Erdustve Leasing<br>Select a Templat<br>Select a Templat                                                                                                    | Property Sale:<br>Property Manuspection Soft<br>spectron Soft<br>as a spectron Soft<br>as Managing Ap<br>dential Tenanc<br>te to Use<br>template **<br>et in Template, D                                                                                                    | Form T<br>Form T<br>rity Bond Mor<br>(Bond<br>COMMENTE<br>COMMENTE                                                                                                    | Re<br>ey<br>Agent - Residentia<br>gent - Holiday/Sho<br>Party Value<br>- Save' Settings<br>- C:VADLForms/Files                                                  | I (with Propert<br>I Term Letting         | Clion<br>Print to<br>(File Ser<br>Output<br>View               | Form Name<br>ALJ-WA-RE-PM-015<br>AU-WA-RE-PM-026<br>AU-WA-RE-PM-020<br>AU-WA-RE-PM-040<br>AU-WA-RE-PM-040<br>AU-WA-RE-PM-040<br>I OPF | 01.5<br>01.5<br>02.2<br>02.2<br>02.2<br>01.2     |
| orms Package:<br>Real Estate WA - I<br>Real Estate WA - I<br>ADL Pocket PC In<br>orms:<br>Bond Form - Lodg<br>Bond Form - Lodg | Property Sale:<br>Property Manuspection Soft<br>spection Soft<br>and Sales and Sales and Sales and Sales<br>and Sales and Sales                                                                                                    | Form T<br>Form T<br>rity Bond Mor<br>(Bond Mor<br>(Bond Mo | ille<br>Hy<br>Agent - Residentia<br>Agent - Residentia<br>Agent - Holiday/Sho<br>Party Value<br>- Sarve' Settings<br>C:WDLForms/Files<br>at. Trenant Code, Date | I (with Propert<br>Term Letting           | Ction<br>Print to<br>(File Sar<br>Output<br>View<br>(Edit, Pri | Form Name<br>ALJ-WA-RE-PM-015<br>AU-WA-RE-PM-026<br>AU-WA-RE-PM-020<br>AU-WA-RE-PM-040<br>AU-WA-RE-PM-040<br>AU-WA-RE-PM-040<br>I OPF | 01.5<br>01.5<br>022<br>022<br>022<br>022<br>01.2 |

## 10/08/2016 2:26 pm AEST